## ОБ ИСПОЛНЕНИИ УЧРЕЖДЕНИЕМ ПЛАНА ЕГО ФИНАНСОВО-ХОЗЯЙСТВЕННОЙ ДЕЯТЕЛЬНОСТИ

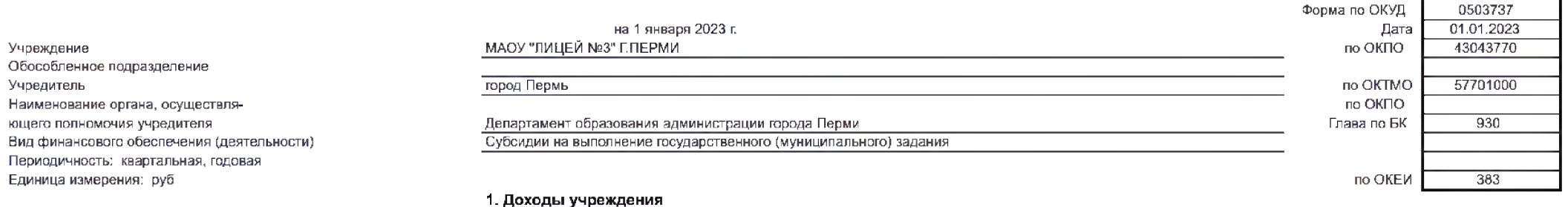

КОДЫ

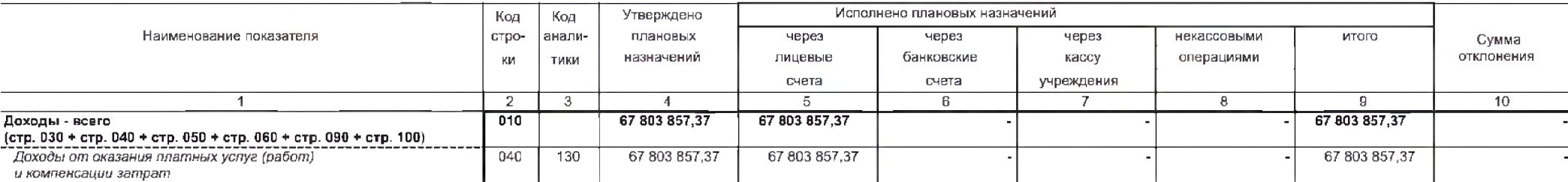

#### 2. Расходы учреждения

Форма 0503737 с.2 Исполнено плановых назначений Наименование показателя Код Код Утверждено через через через некассовыми Сумма отклонения строаналиплановых лицевые банковские kaccy операциями итого ки тики назначений счета счета учреждения  $\overline{2}$  $\overline{8}$  $\overline{g}$  $\overline{10}$  $\overline{\cdot \cdot \cdot}$  $\overline{4}$  $\overline{5}$  $6$  $\overline{7}$  $\overline{1}$ Расходы - всего  $200$  $\overline{\mathbf{x}}$ 67 876 494,67 67 767 875,96 67 767 875,96 108 618,71 (стр. 100 + стр. 200 + стр. 300 + стр. 400 + стр. 600 + стр. 800) в том числе: 55 965 844.41 55 857 225,70 Расходы на выплаты персоналу в целях обеспечения  $100$ 55 857 225.70 108 618 71 выполнения функций государственными (муниципальными) органами, казенными учреждениями, органами управления государственными внебюджетными фондами  $(cmp. 110 + cmp. 130)$ - **сепр. 110 – стр. 130)**<br>- Расходы на выплаты персоналу казенных учреждений  $110$ 55 965 844,41 55 857 225,70 55 857 225,70 108 618 71  $\frac{(cmp. 111 + cmp. 112 + cmp. 113 + cmp. 119)}{$  $\overline{111}$ 43 034 924.90 42 966 024.06 42 966 024.06 68 900.84 Фонд оплаты труда учреждений  $\overline{\phantom{0}}$  $\overline{112}$ 434,03 434,03 434,03 Иные выплаты персоналу учреждений, за исключением фонда оплаты труда ------------------------------ $119$ 12 930 485,48 12 890 767,61 12 890 767,61 39 717,87 Взносы по обязательному социальному страхованию на выплаты по оплате труда работников и иные выплаты работникам учреждений

#### **OTHET**

Форма 0503737 с.3

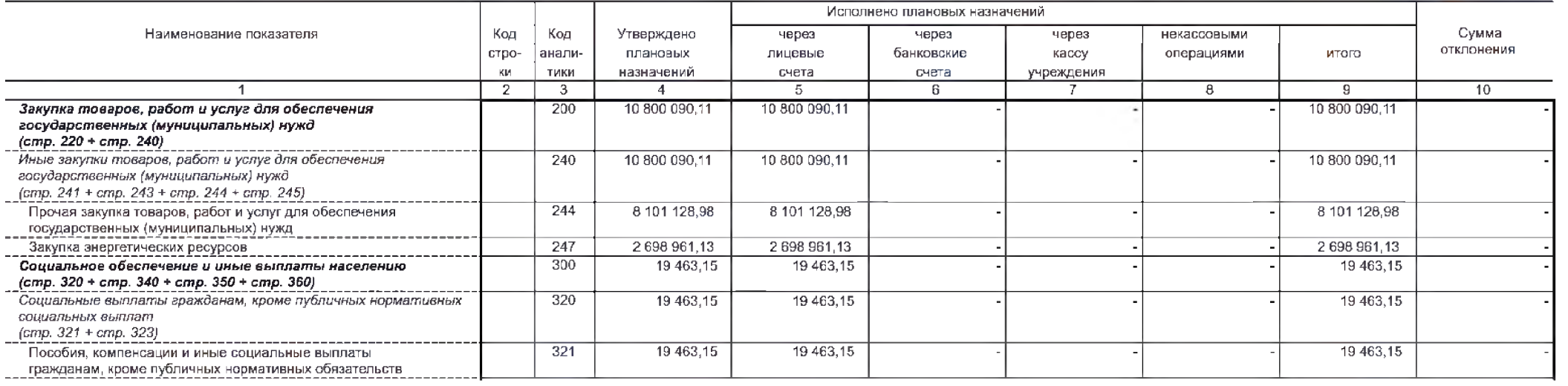

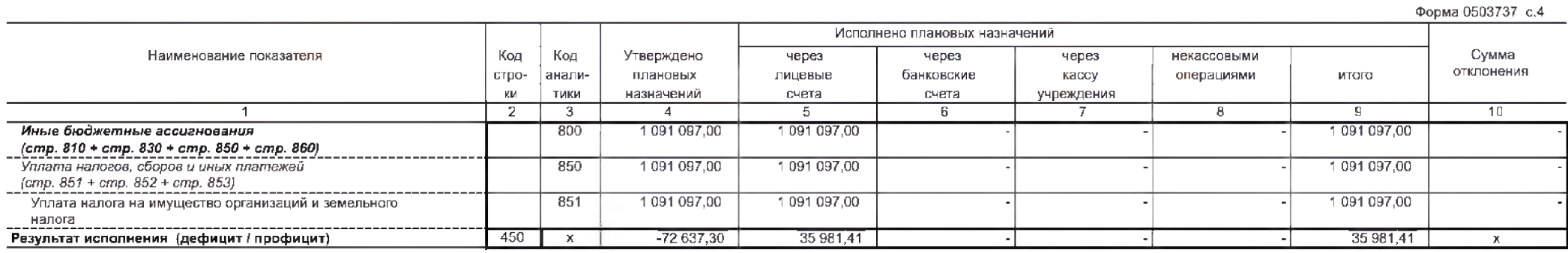

#### 3. Источники финансирования дефицита средств учреждения

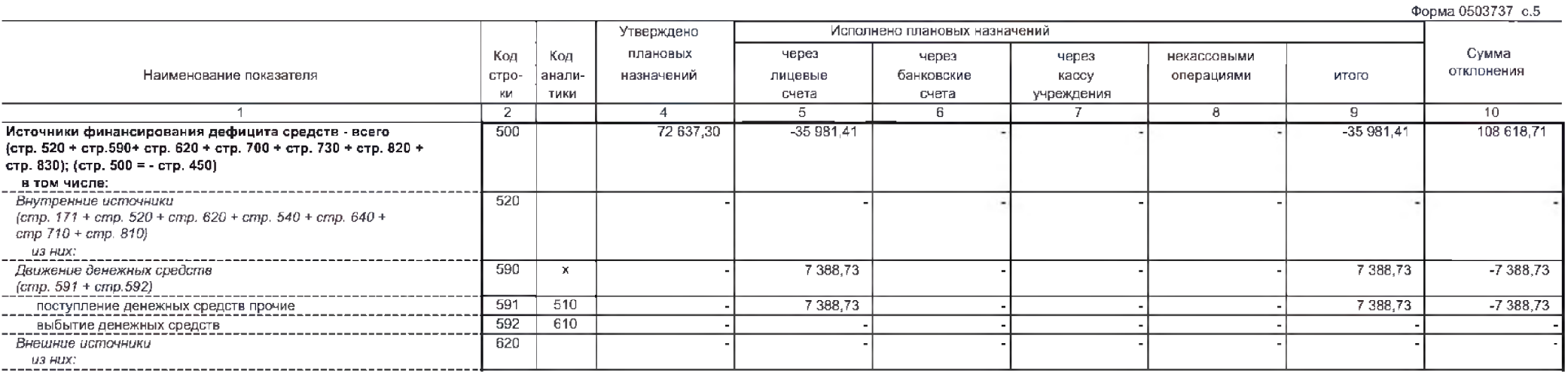

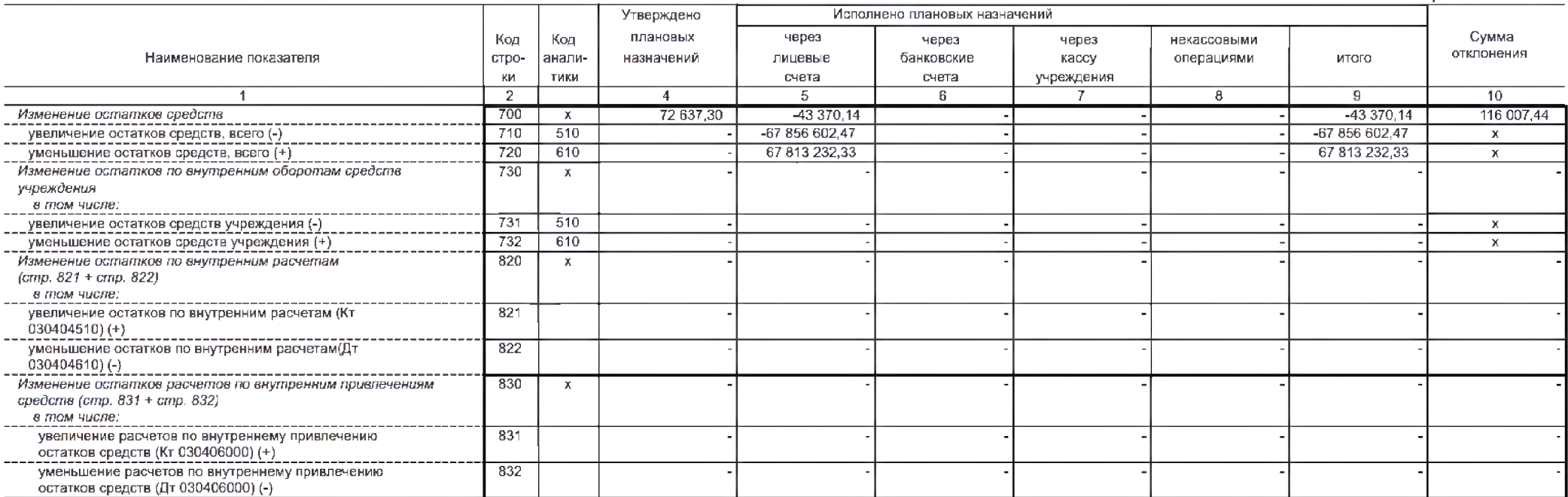

Форма 0503737 с.6

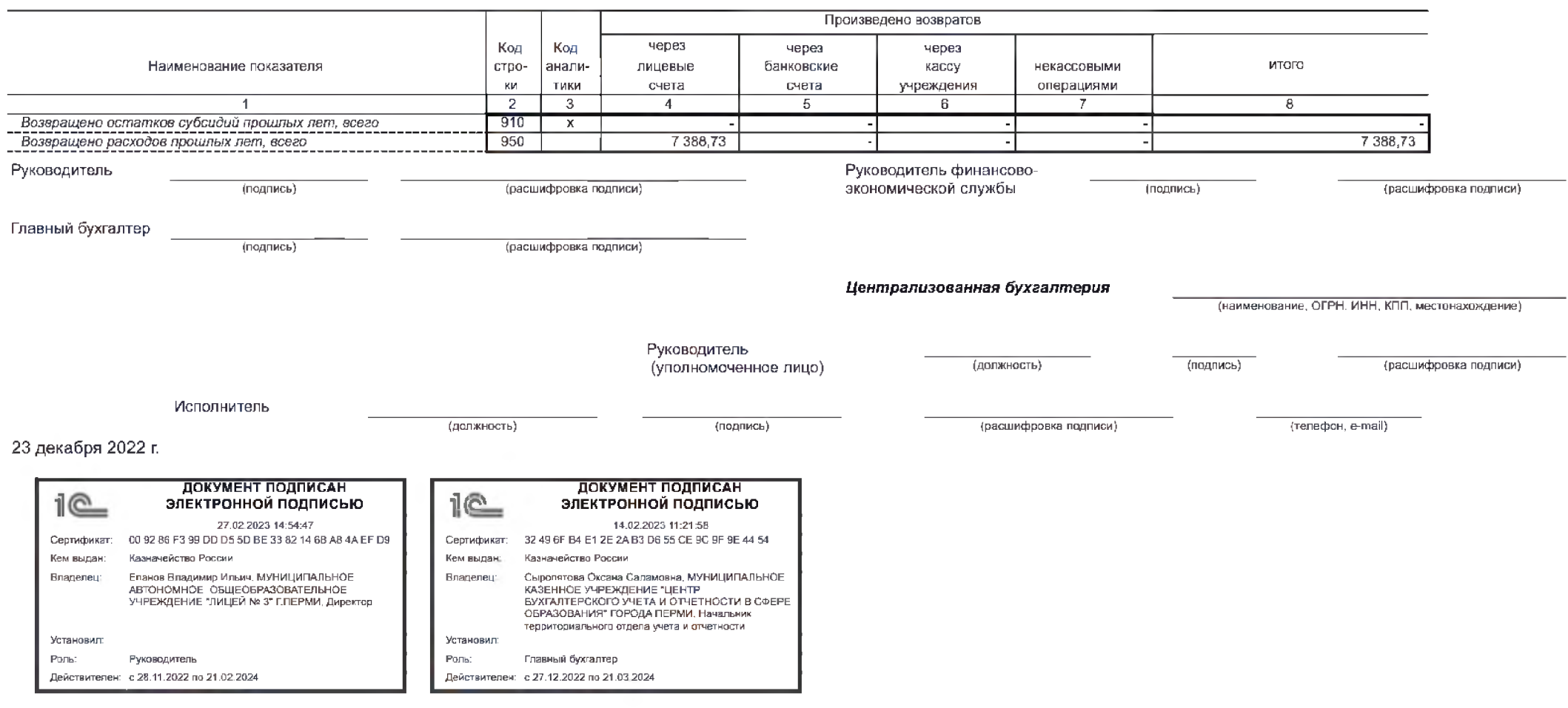

#### ОБ ИСПОЛНЕНИИ УЧРЕЖДЕНИЕМ ПЛАНА ЕГО ФИНАНСОВО-ХОЗЯЙСТВЕННОЙ ДЕЯТЕЛЬНОСТИ КОДЫ Форма по СКУД 0503737 на 1 января 2023 г. Дата 01.01.2023 МАОУ "ЛИЦЕЙ №3" Г.ПЕРМИ по ОКПО 43043770 Учреждение Обособленное подразделение 57701000 no OKTMO Учредитель город Пермь no OKFIO Наименование органа, осуществля- $930$ ющего полномочия учредителя Департамент образования администрации города Перми Глава по БК Вид финансового обеспечения (деятельности) Субсидии на цели осуществления капитальных вложений Периодичность: квартальная, годовая Единица измерения: руб по ОКЕИ 383 1. Доходы учреждения Утверждено Исполнено плановых назначений Код Код Наименование показателя CTDOаналиплановых через через некассовыми итого через Сумма отклонения тики назначений лицевые банковские кассу операциями ки счета счета учреждения  $\overline{2}$  $\overline{1}$  $\overline{\cdot}$  $\overline{4}$  $\overline{5}$ 6  $\overline{7}$  $\theta$ 9  $10$  $\overline{010}$ Доходы - всего

(стр. 030 + стр. 040 + стр. 050 + стр. 060 + стр. 090 + стр. 100)

#### 2. Расходы учреждения

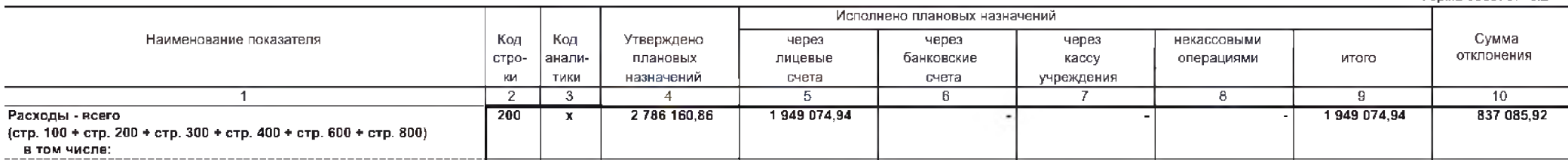

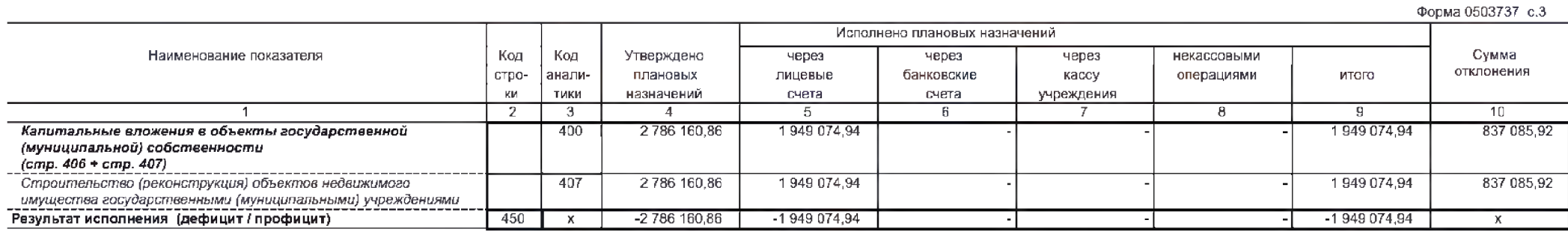

# **OTHET**

Форма 0503737 с.2

#### 3. Источники финансирования дефицита средств учреждения

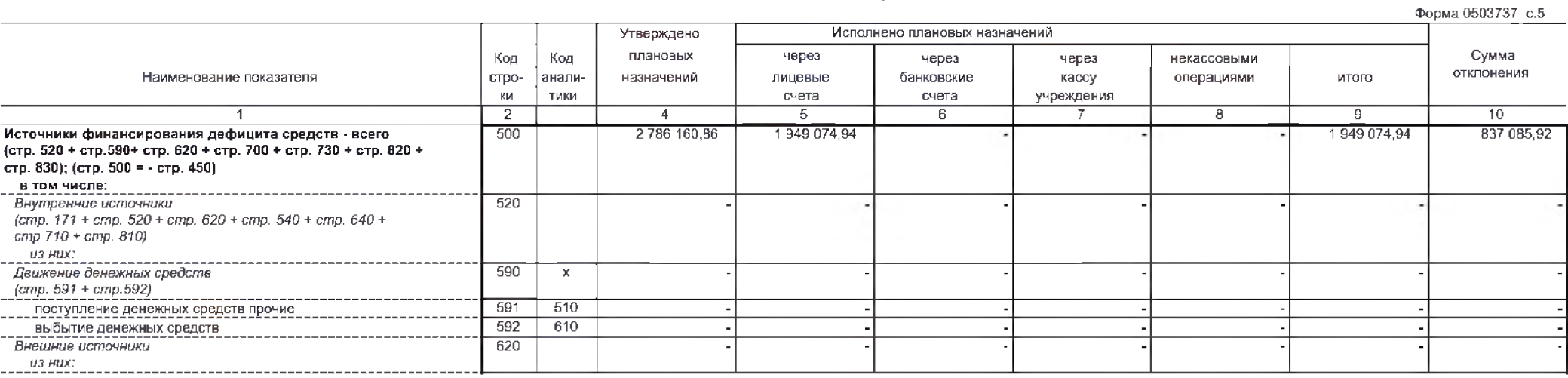

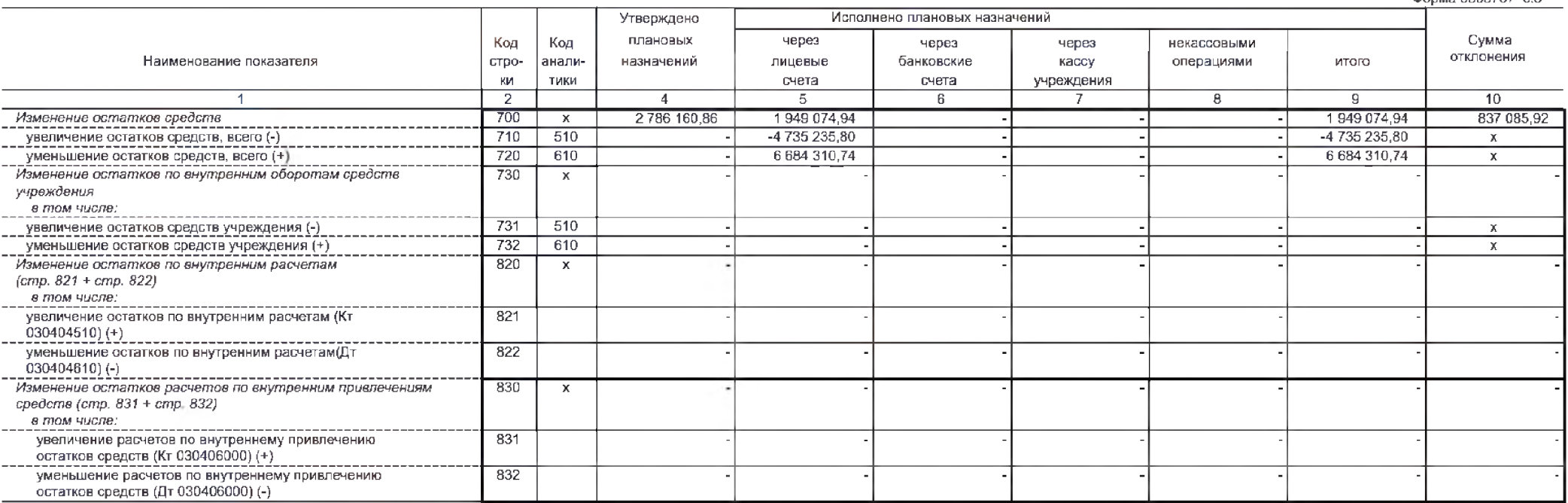

Форма 0503737 c.6

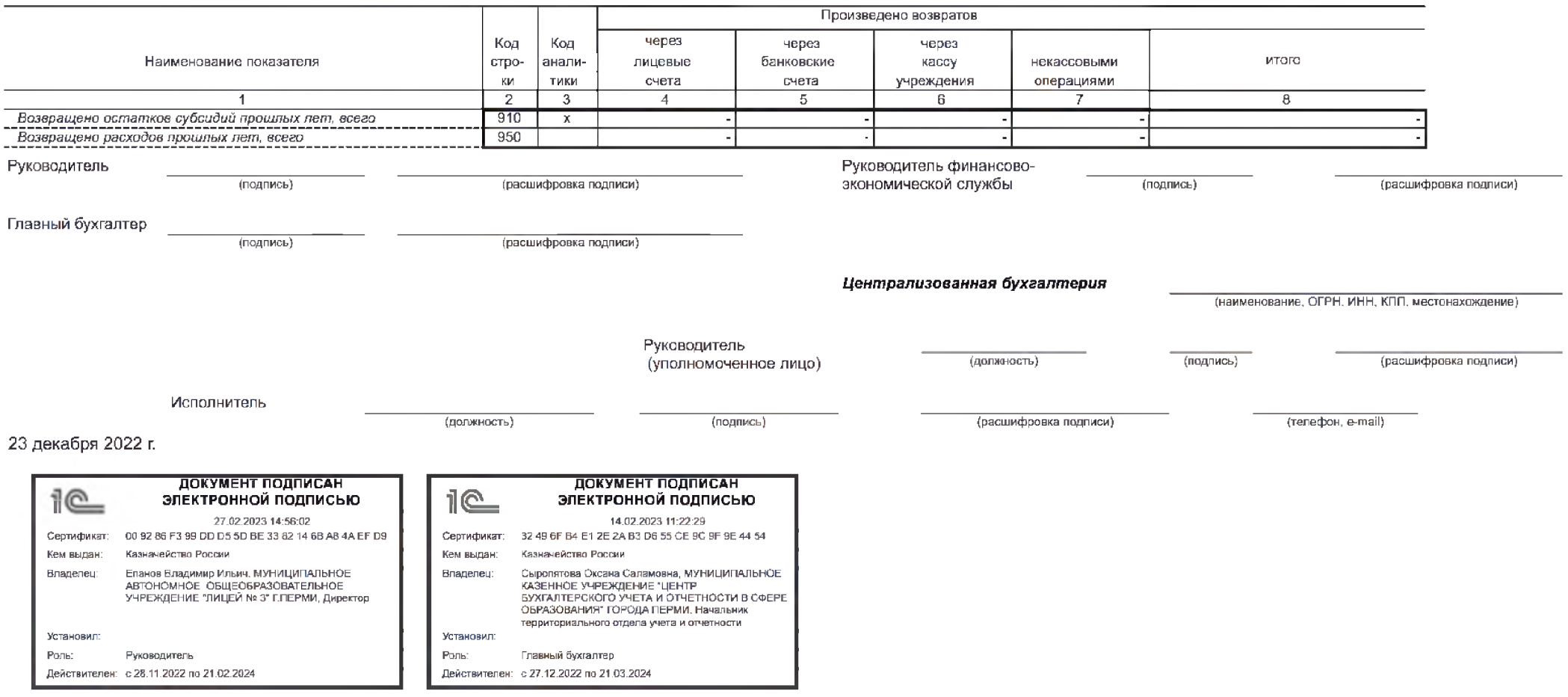

### **OTHET** ОБ ИСПОЛНЕНИИ УЧРЕЖДЕНИЕМ ПЛАНА ЕГО ФИНАНСОВО-ХОЗЯЙСТВЕННОЙ ДЕЯТЕЛЬНОСТИ

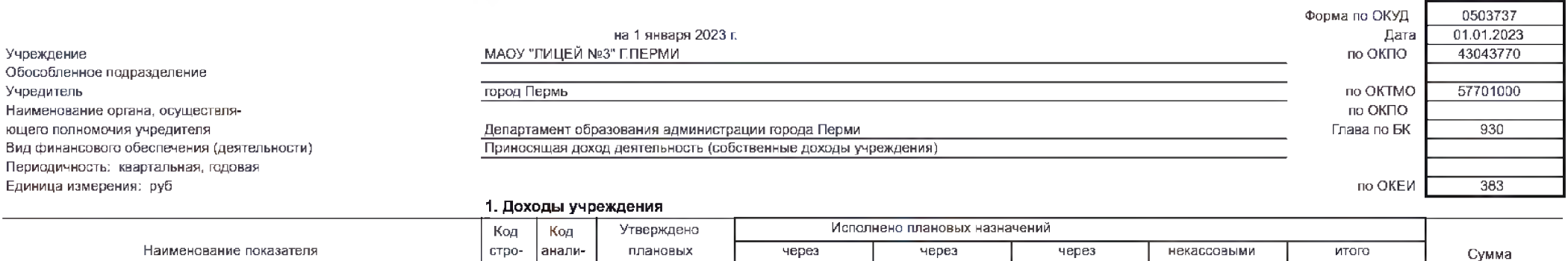

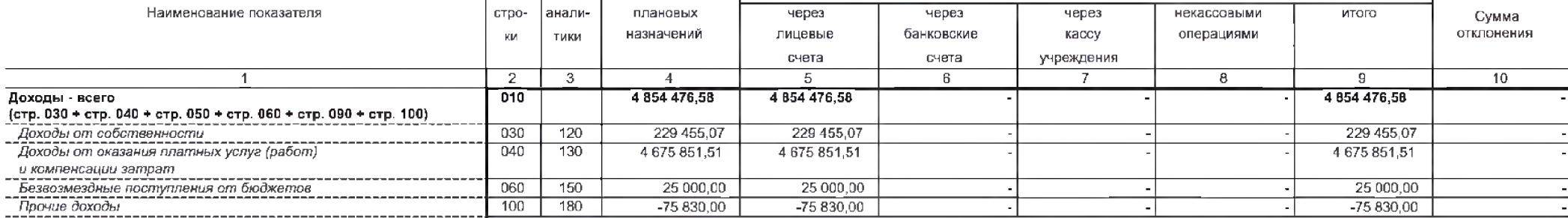

### 2. Расходы учреждения

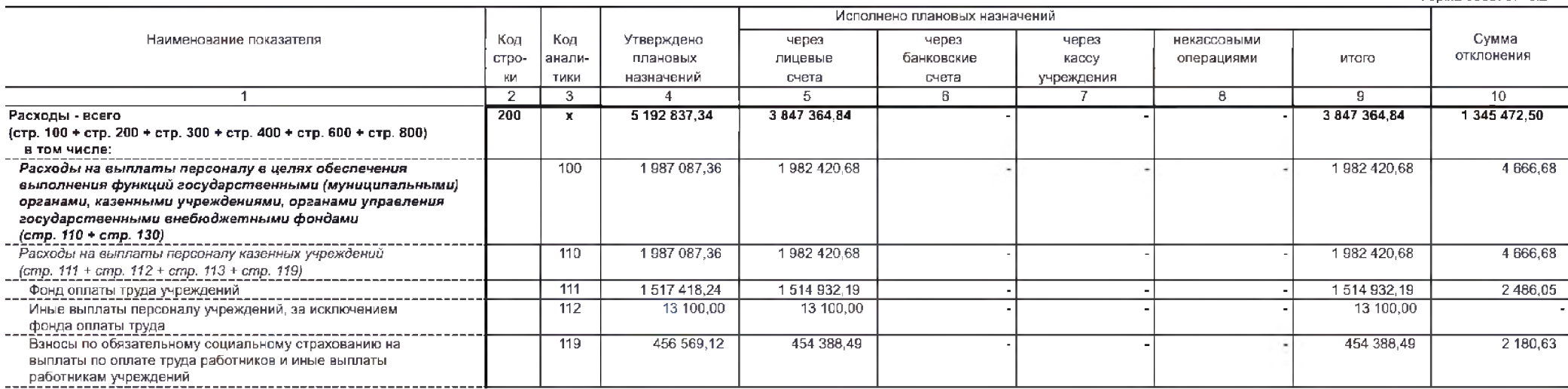

Форма 0503737 с.2

КОДЫ

 $\sim$   $\sim$   $\sim$   $\sim$ 

Форма 0503737 с.3

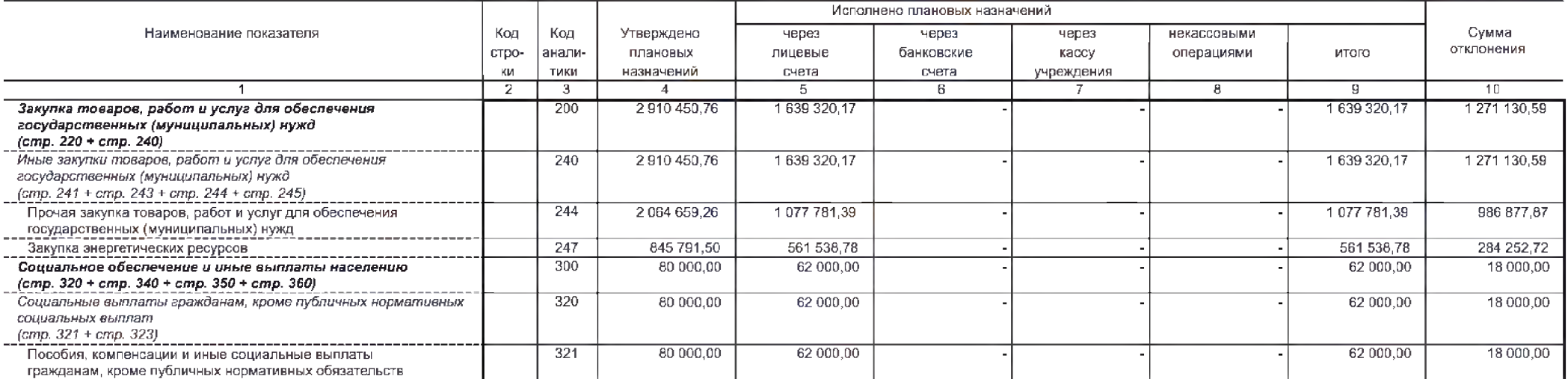

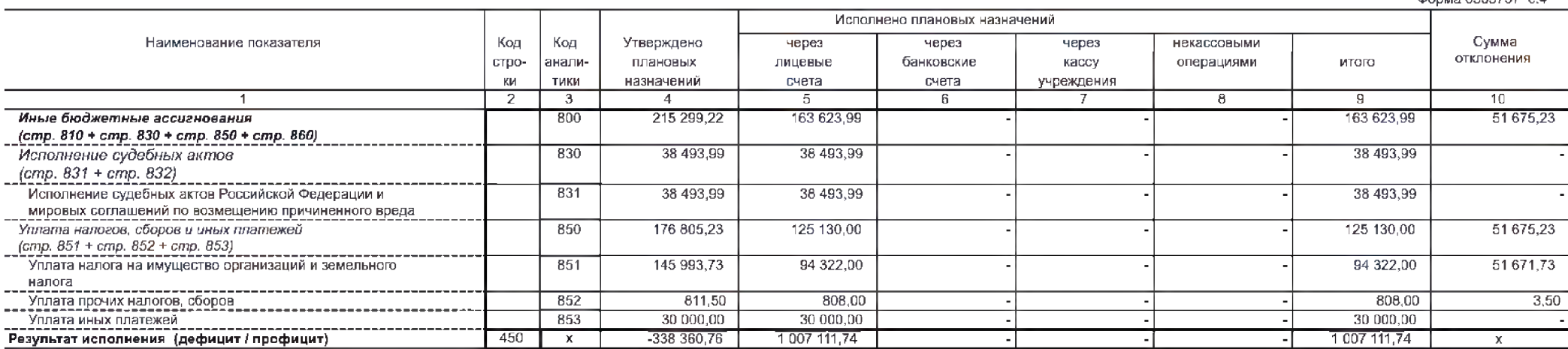

Форма 0503737 c.4

#### 3. Источники финансирования дефицита средств учреждения

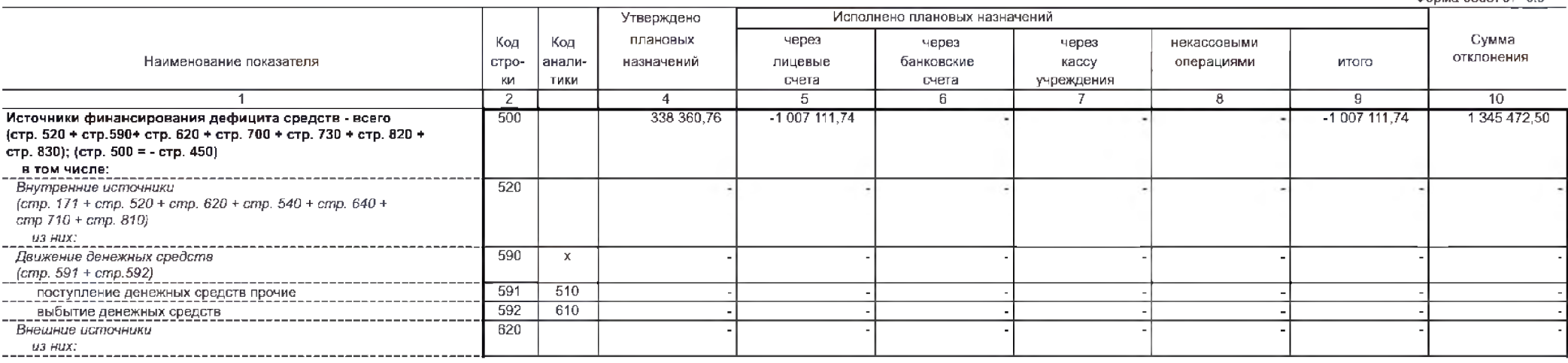

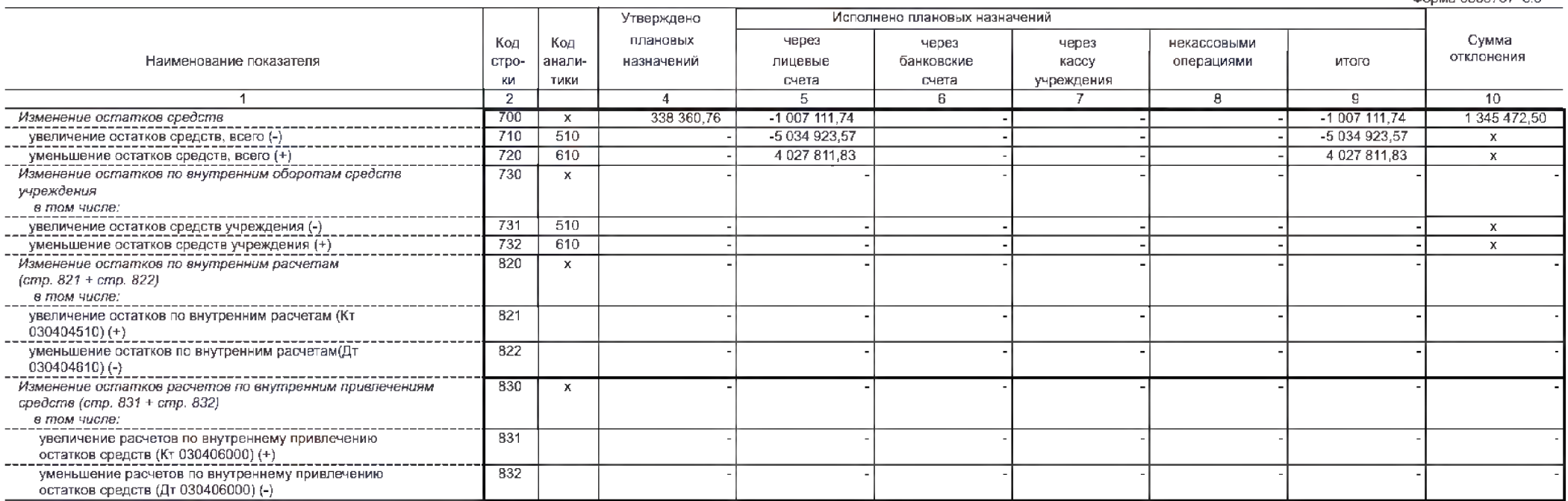

 $f_{\text{100049}}$   $0.503737 \times 6$ 

**Converte 0503737** c.5

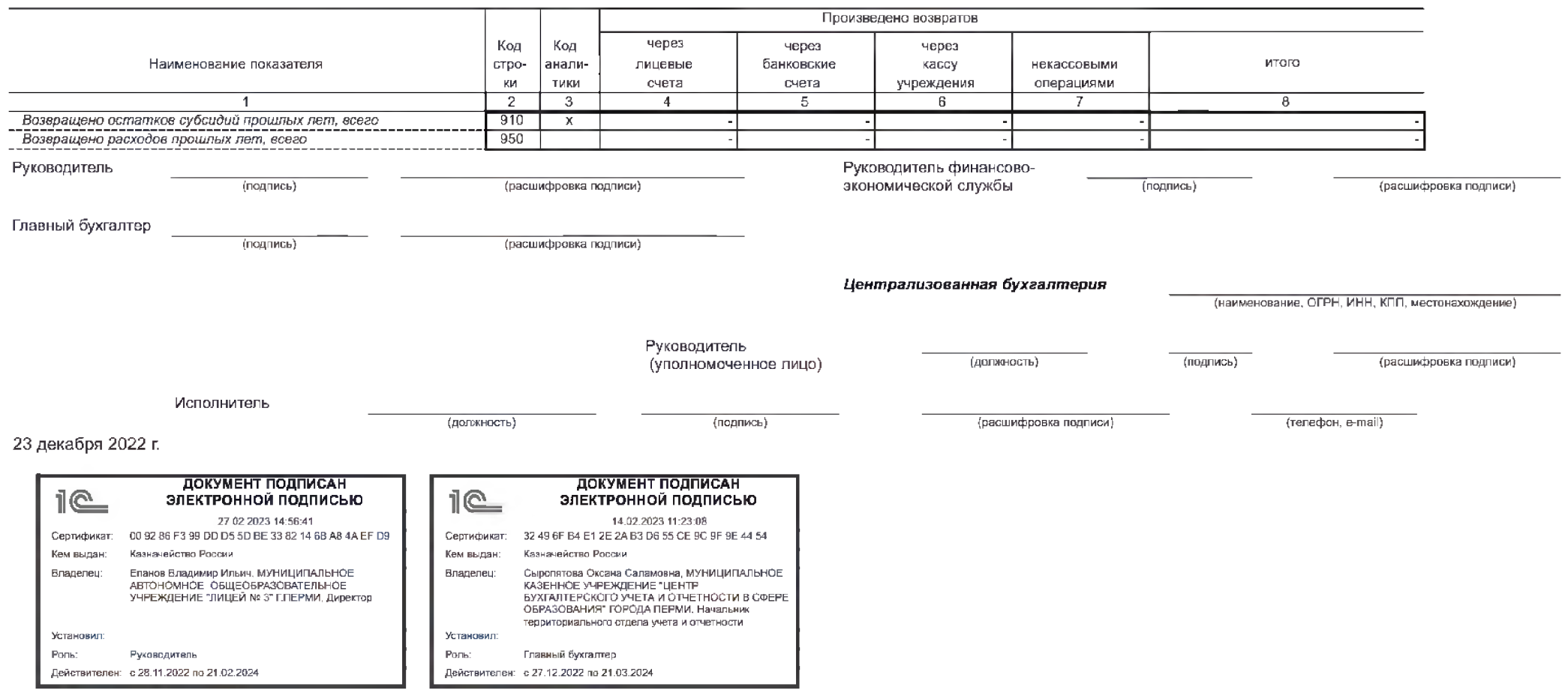

### **OTHET** ОБ ИСПОЛНЕНИИ УЧРЕЖДЕНИЕМ ПЛАНА ЕГО ФИНАНСОВО-ХОЗЯЙСТВЕННОЙ ДЕЯТЕЛЬНОСТИ

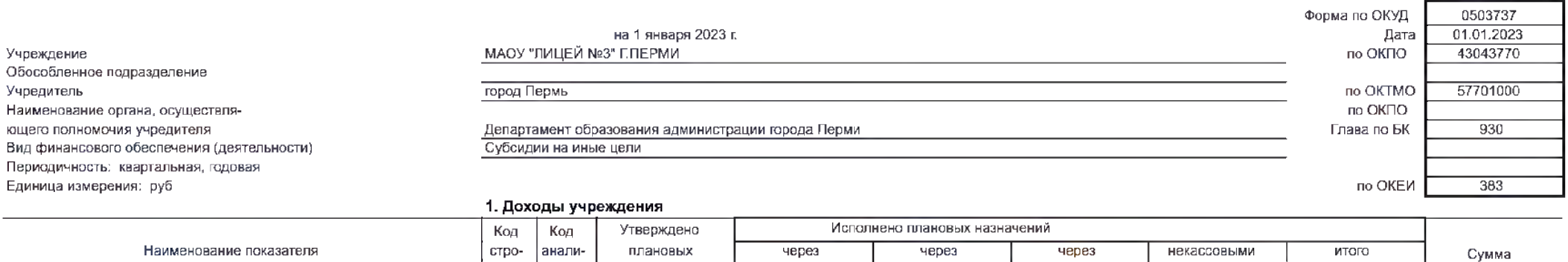

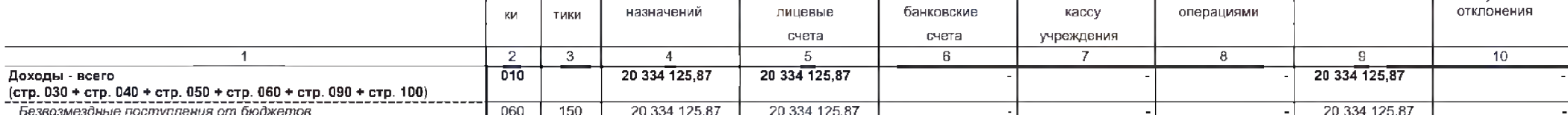

#### 2. Расходы учреждения

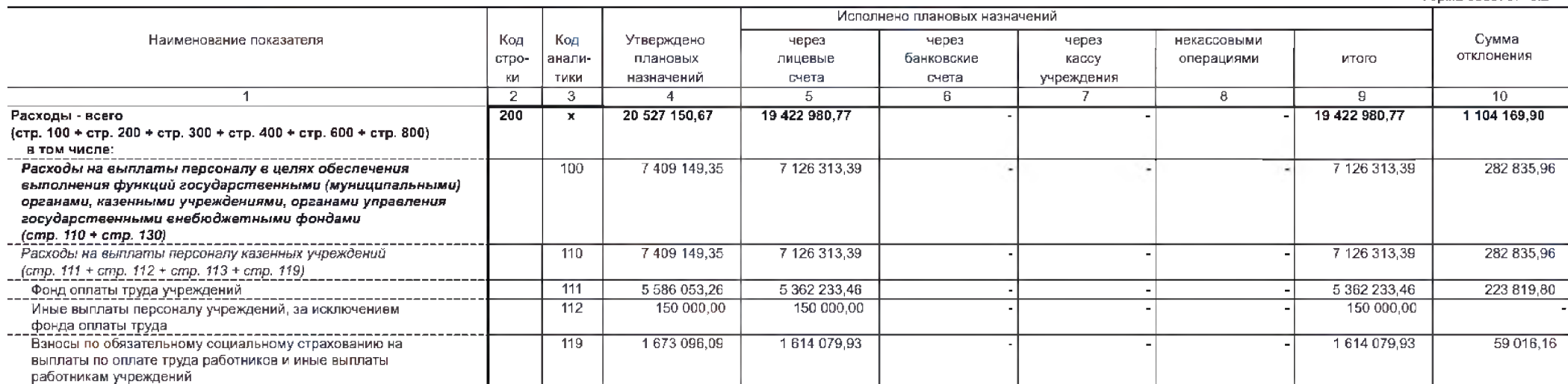

Форма 0503737 с.2

КОДЫ

Форма 0503737 с.3

 $\mathbf{r}$ 

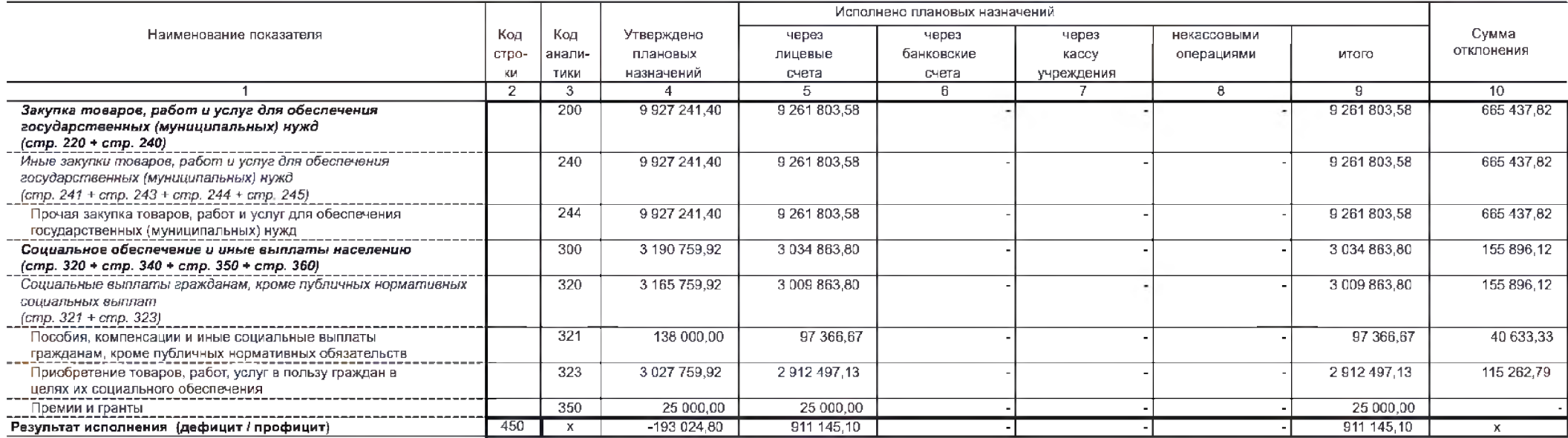

### 3. Источники финансирования дефицита средств учреждения

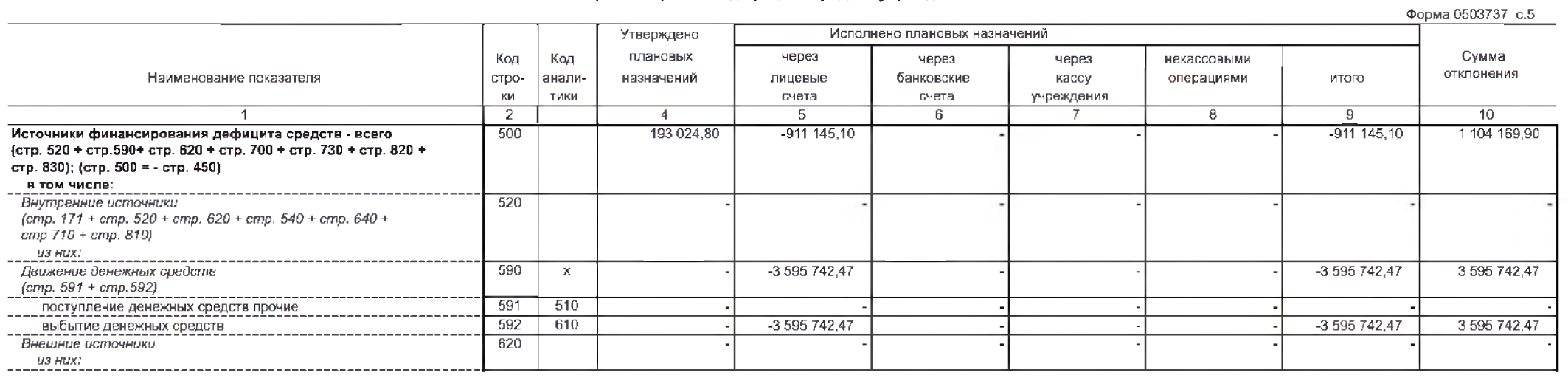

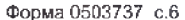

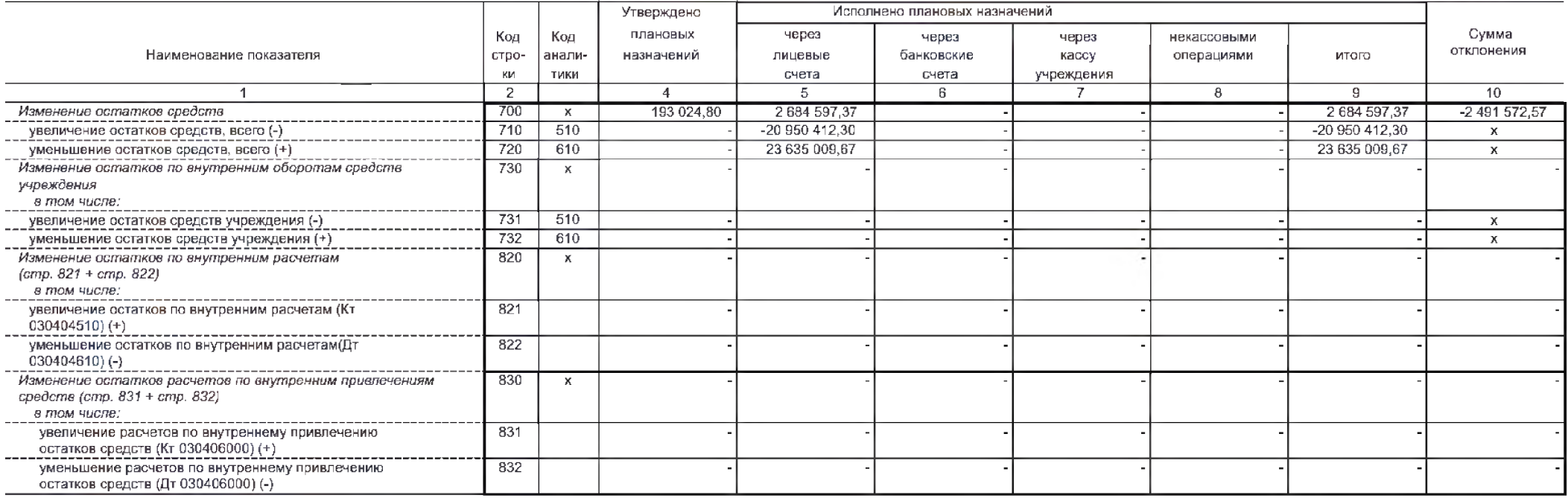

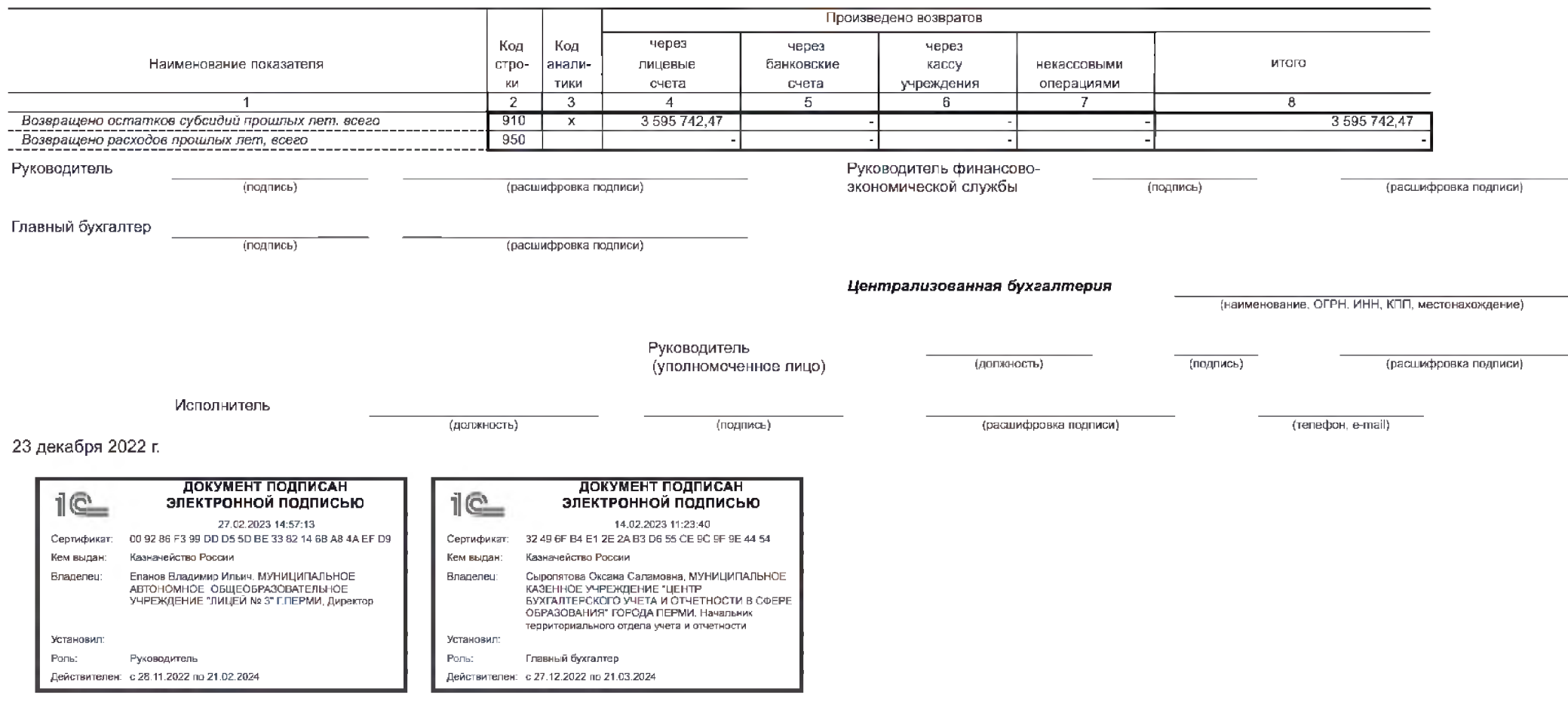